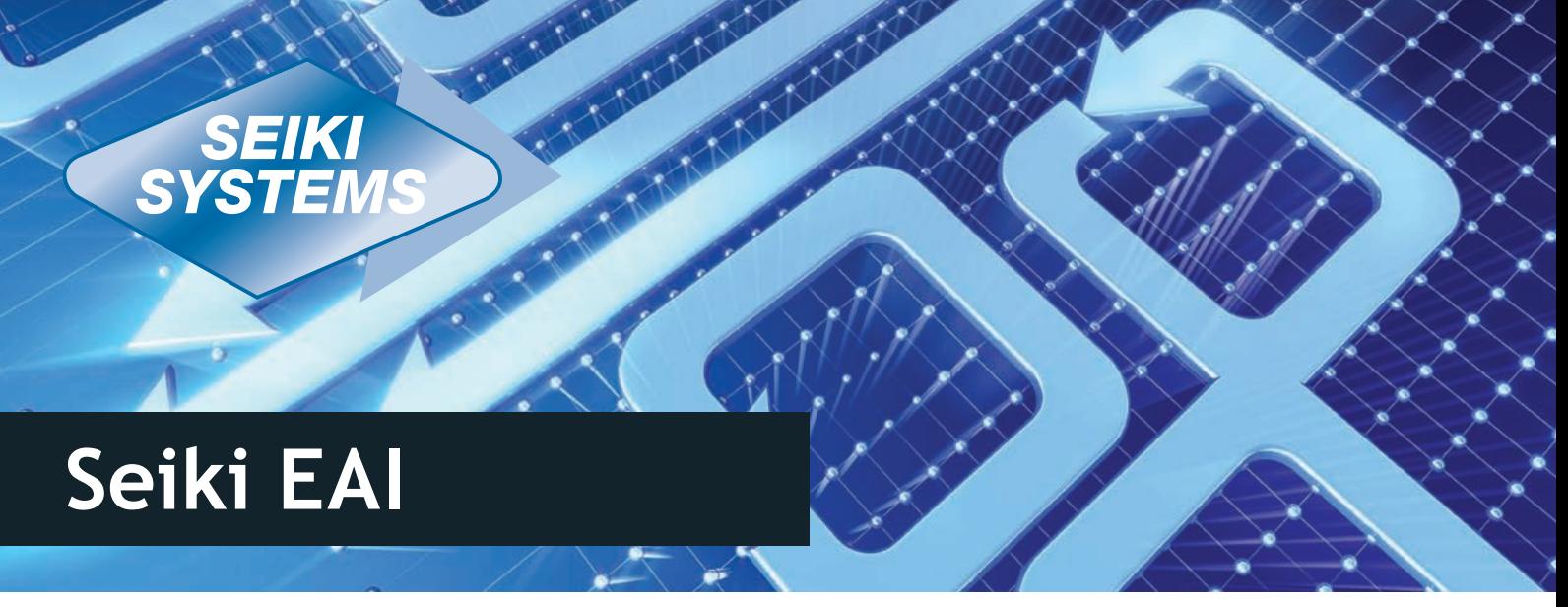

Seiki Systems has over 20 years experience in the development and provision of real time manufacturing execution and production control systems that provide an immediate, visual and dynamic picture of the 'plan to make' production process – your strategic and operational manufacturing management solution. We specialise in software that is designed to maximise the efficiency of production equipment and plant resources by addressing the complete works order lifecycle, from top floor to shop floor. The Seiki solution comprises of a suite of modular software including ERP, real-time scheduling, DNC and paperless manufacturing, SFDC and machine performance monitoring, W.I.P tracking, performance analysis and reporting and industrial touch screen PCs.

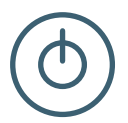

## **Enterprise Application Integration**

Using EAI (Enterprise Application Integration) software Seiki is able to offer an intelligent interfacing solution that can optimise data exchanges between different software products. EAI serves to connect ERP/MRP/PPS/CAD-CAM systems or other databases and software to the Seiki Scheduler database, in order to automate the task of data entry. A number of optional and mandatory data sets are required to provide the interface between the SQL database of the Seiki Scheduler and other systems' data sources, e.g. SQL database, Microsoft Access or CSV files. This data exchange may be configured to run either in a single direction or bi-directionally, depending on your requirements.

As well as being able to run manually, the EAI can also be configured to run automatically via a user configurable schedule. This may be at a set time each day or after a specific interval. You also have the flexibility to split the interface configuration into a number of sections, each with their own schedule regimen. For example, Company information may be exchanged once a day but Works Order information can be exchanged more frequently, such as every four hours.

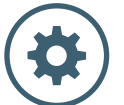

## **Data Exchange Methods**

**ODBC** - This is by far the most common method of importing data from external systems and can be used with many standard database platforms as well

as some spreadsheet applications including Microsoft SQL Server (v6 onwards), Oracle, Microsoft Access, Microsoft FoxPro and Microsoft Excel. A detailed structure or schema of the external database, along with expert knowledge would need to be made available to configure the interface correctly. Where this information is not readily available and documented, it may be necessary to request assistance from the external system's vendor or agent directly. In these circumstances, any additional costs incurred would be the responsibility of the customer.

**Comma Separated Value (CSV) Files** - An alternative method of providing data to be imported into the Scheduler database is via one or more CSV files. These files are structured such that each records line of data represents a single record, with each record having the individual field values separated by commas. This method differs from the ODBC method above in that the data import now becomes a two stage process. Firstly, the external system is required to generate the appropriate CSV file(s) which is usually the responsibility of the customer to configure and schedule this activity. Secondly, having recognised the presence of the CSV file(s), the EAI product reads the content and populates the Scheduler SQL database accordingly.

NOTE: Many suppliers of ERP/MRP systems prefer not to allow data from external sources to be written directly into their product databases. In such circumstances, the options available are to write data to a temporary table or tables, usually within the external database structure, or write data to a CSV file or files.

With both options, the external system would then import the data via their own routines or products in accordance with their own rules. It is then the customer's responsibility to liaise with the external systems' vendor to arrange for this data import.

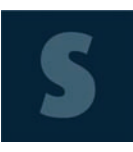

For more information about any of our manufacturing software solutions contact us: **01273 666999** or email **sales@seikisystems.co.uk**

Seiki Systems Ltd | Olivier House, 18 Marine Parade, Brighton, BN2 1TL. United Kingdom **www.seikisystems.co.uk**

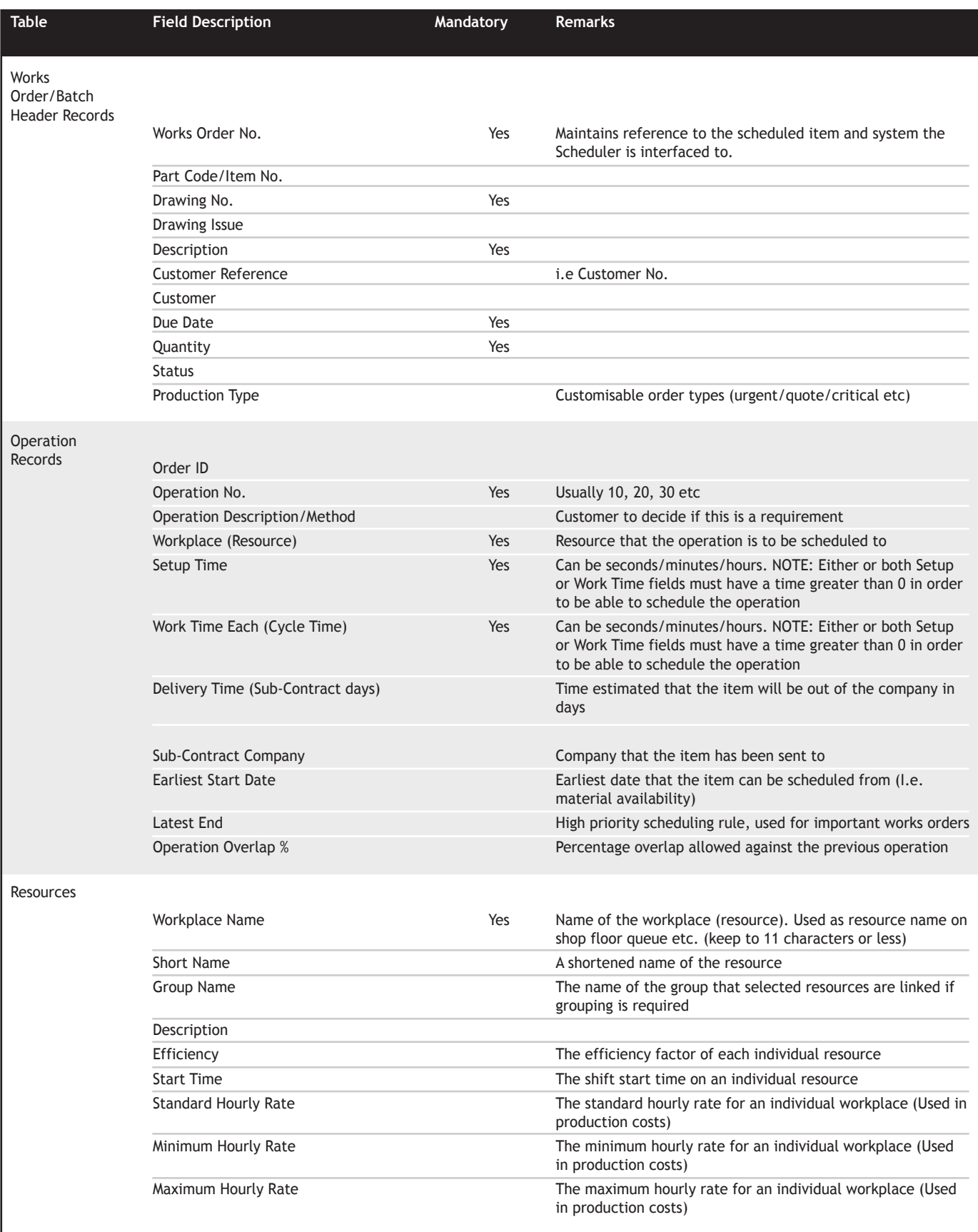

This table details both the standard mandatory and optional data required when importing records from existing systems. However should the existing system not have some of the mandatory data required it may be possible to create a solution for the customer. This will need to be discussed and agreed prior to the system installation.

There are 2 standard methods of maintaining data within the Seiki Scheduler:

- Import ALL appropriate data from an external system
- Import ONLY Works Order data (section one in table above) and allow the Scheduler to hold static information, for example job routings, resources and standard times